# **ScriptRunner's issueFunction not available to all users?**

I recently encountered a Jira instance with ScriptRunner installed, where there **issueFunction** custom field provided by ScriptRunner was not available to all users. The error was Field 'issueFunction' does not exist or you do not have permission to view it. :

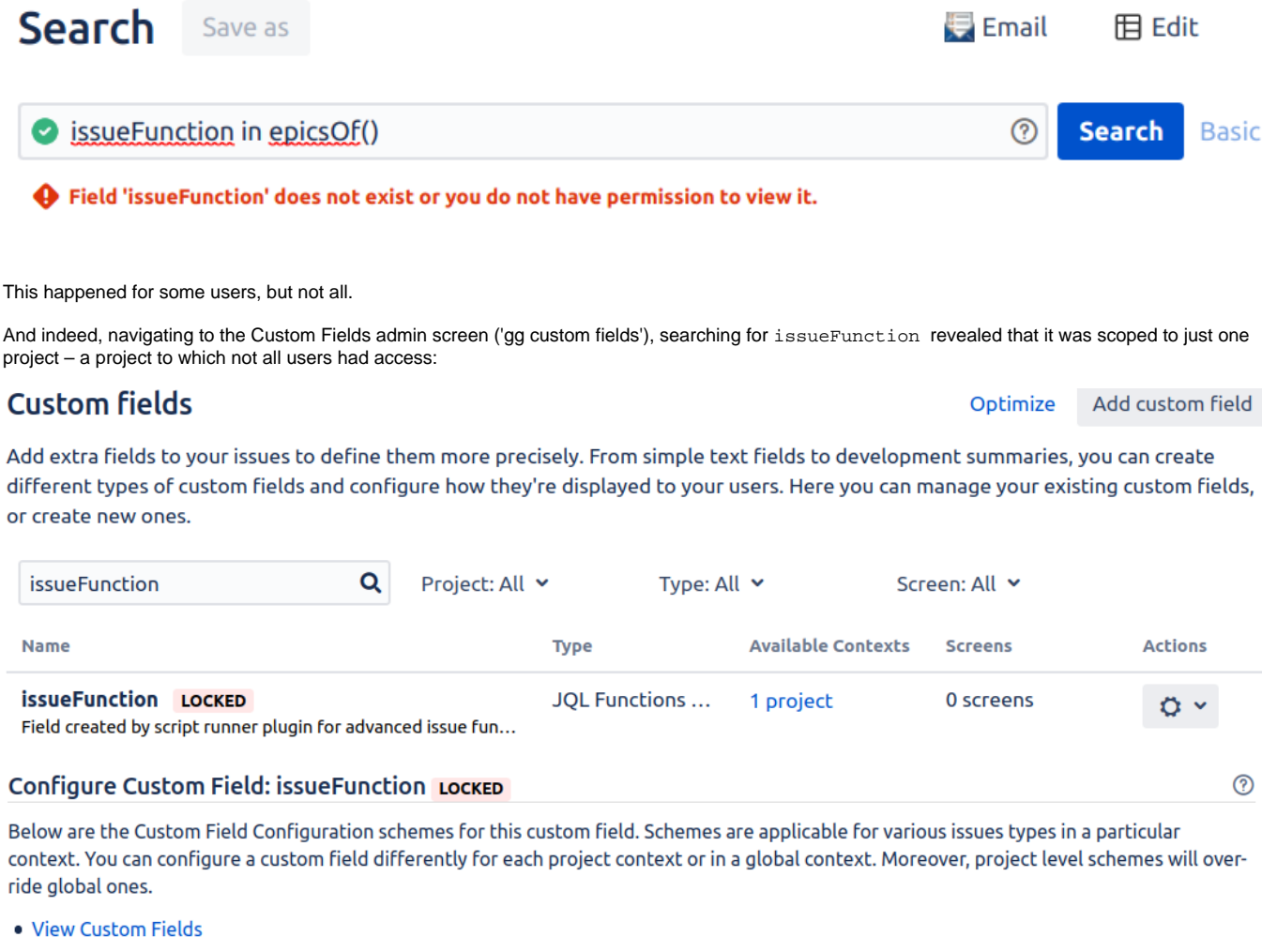

## Default Configuration Scheme for issueFunction

Default configuration scheme generated by JIRA

Applicable contexts for scheme: Issue type(s):

Global (all issues) Project(s): Administration

How did this field get scoped like this? I don't know.

How do we fix it? The field is 'locked', so the configuration scheme cannot be edited.

Time for a bit of database spelunking.

Here we see our custom field:

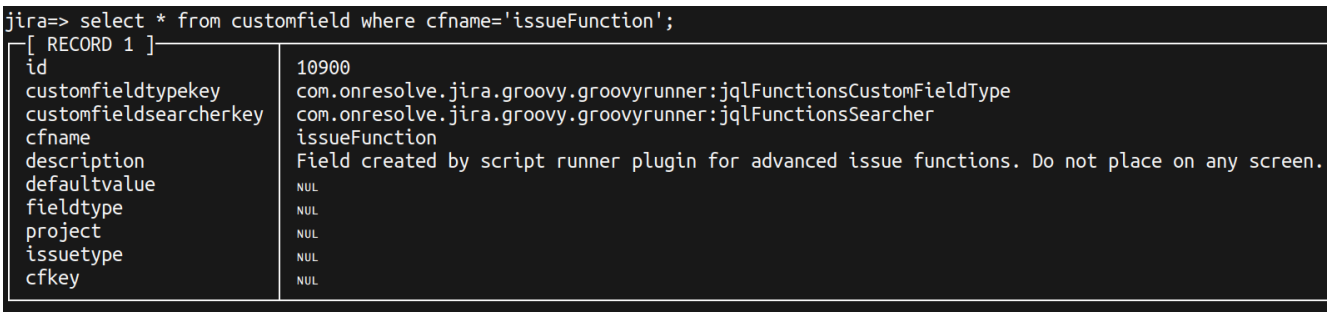

Custom fields can be scoped to a set of projects, and also scoped to a set of issue types. There are two sets of tables achieving this:

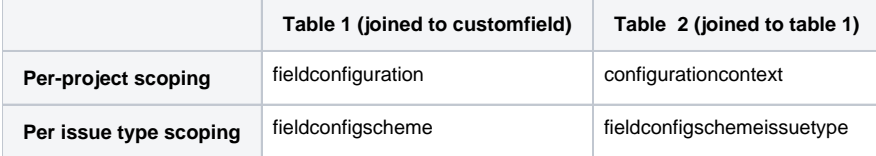

For our issueFunction field here are the tables:

## **Per-project tables**

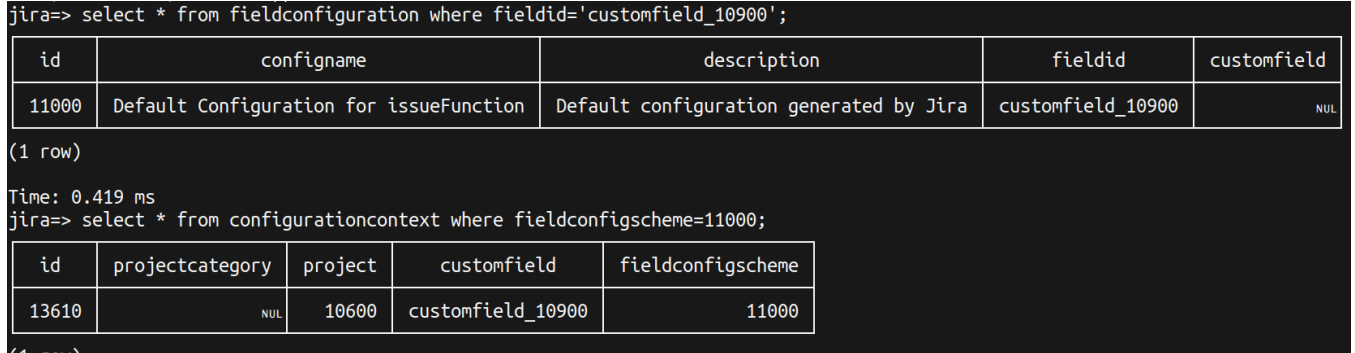

Here we see, as expected, that issueFunction is scoped to one project with ID 10600. There would be more than one configurationcontext table if more projects were selected.

### **Per-issuetype tables**

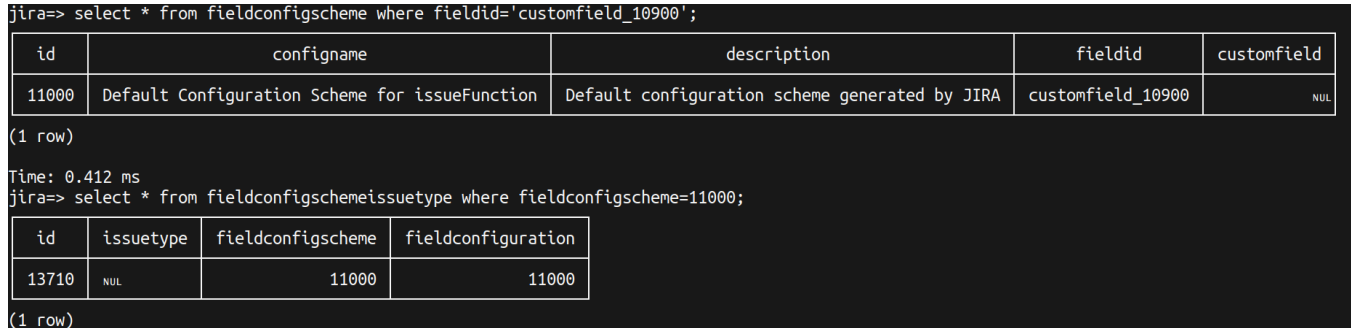

As issueFunction is not scoped per issue type ( issuetype is null).

### **Fixing our field scoping**

The fix is quite simple: in configurationcontext we want to change that project ID (10600) to null.

You can do this via update configurationcontext set project=null where id=...; but here is SQL that is a bit safer:

update configurationcontext set project=null where customfield='customfield\_' || (select id from customfield where cfname='issueFunction' and customfieldtypekey='com.onresolve.jira.groovy.groovyrunner: jqlFunctionsCustomFieldType') and project is not null;

Normally you would need to restart Jira to pick up this change, but thanks to ScriptRunner's ever-useful **Clear Groovy classloader or Jira internal caches** [built-in script](https://scriptrunner.adaptavist.com/5.6.7/jira/builtin-scripts.html#_clear_jira_or_groovy_caches) we don't have to:

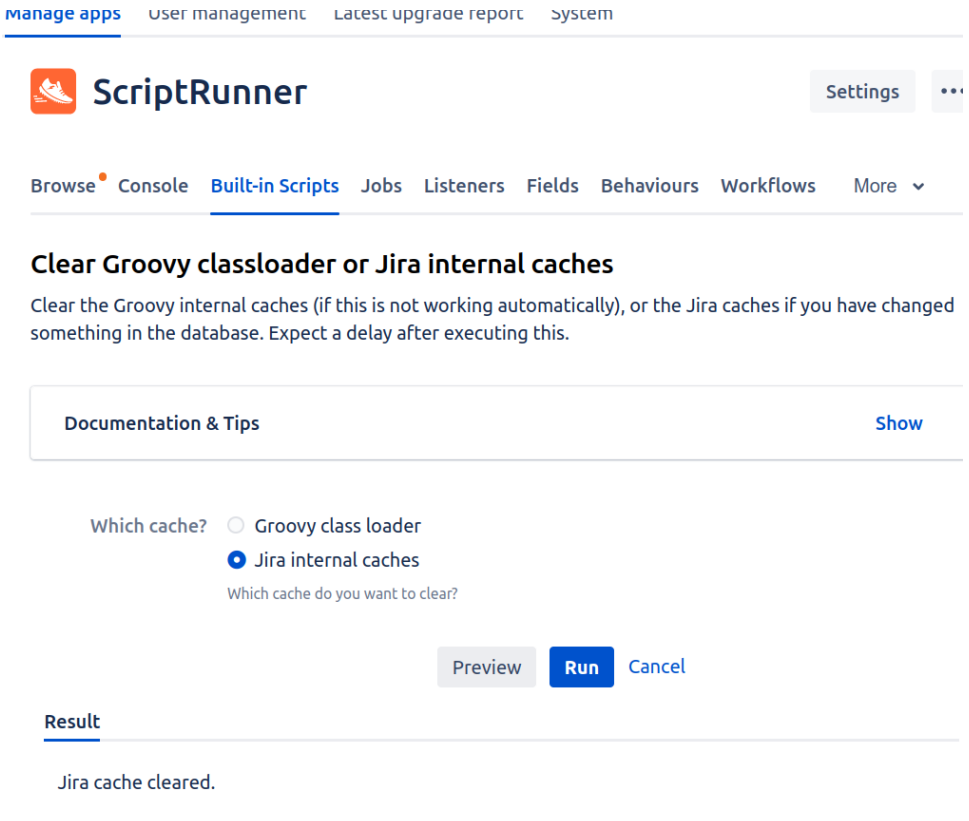

After this, all users should be able to run JQL involving issueFunction.